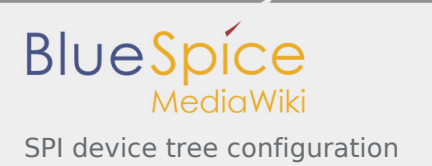

# SPI device tree configuration

*Stable: 15.04.2019 - 14:55 / Revision: 05.04.2019 - 15:36*

#### **Contents**

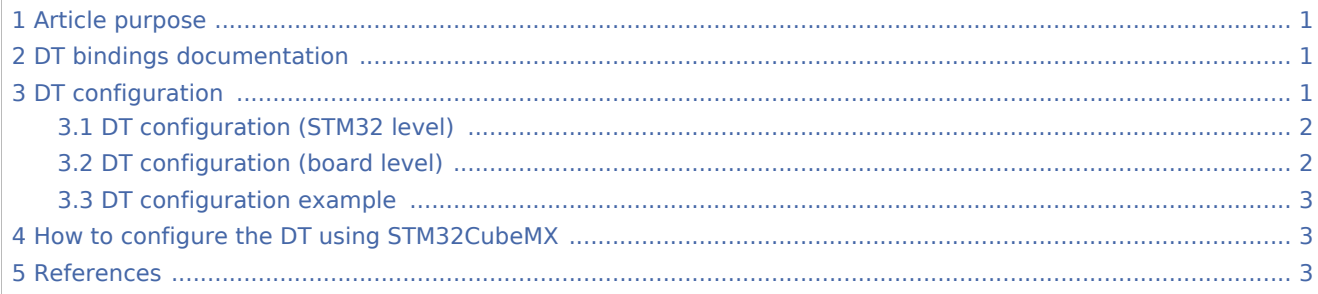

## <span id="page-0-0"></span>1 Article purpose

<span id="page-0-3"></span>This article explains how to configure the *SPI internal peripheral* [\[1\]](#page-2-3) **when the peripheral is assigned to Linux<sup>®</sup> OS**, and in particular:

- how to configure the STM32 SPI peripheral
- how to configure the STM32 external SPI devices present either on the board or on a hardware extension.  $\blacksquare$

<span id="page-0-4"></span>The configuration is performed using the **device tree mechanism**<sup>[\[2](#page-2-4)]</sup>.

Itis used by the *STM32 SPI Linux<sup>®</sup> driver* that registers relevant information in the SPI framework.

## <span id="page-0-1"></span>2 DT bindings documentation

The SPI bus and its associated device are represented by:

- <span id="page-0-5"></span>The *Generic device tree bindings for SPI buses* [\[3\]](#page-2-5)
- <span id="page-0-6"></span>The *STM32 SPI controller device tree bindings* [\[4\]](#page-2-6)

# <span id="page-0-2"></span>3 DT configuration

This hardware description is a combination of the **STM32 microprocessor** device tree files (*.dtsi* extension) and **board** device tree files (*.dts* extension). See the [Device tree](https://wiki.st.com/stm32mpu/index.php/Device_tree) for an explanation of the device tree file split.

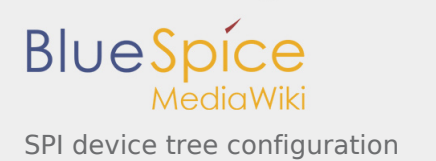

**STM32CubeMX** can be used to generate the board device tree. Refer to How to configure the DT using [STM32CubeMX](#page-2-1) for more details.

# <span id="page-1-0"></span>3.1 DT configuration (STM32 level)

At device level, each SPI controller is declared as follows:

```
spi1: spi@44004000 {
       \#address-cells = <1>;
       #size-cells = <0>;
       compatible = "st, stm32h7-spi";
 reg = <0x44004000 0x400>;
 interrupts = <GIC_SPI 35 IRQ_TYPE_LEVEL_HIGH>;
       clocks = < & rcc SPI1 K>;
 resets = <&rcc SPI1_R>;
 dmas = <&dmamux1 37 0x400 0x05>,
               <&dmamux1 38 0x400 0x05>;
       dma-names = "rx",
        power-domains = <&pd_core>;
        status = "disabled";
};
```
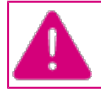

**This device tree part is related to STM32 microprocessors. It must be kept as is, without being modified by the end-user.**

<span id="page-1-2"></span>Refer to the DTS file: stm32mp157c.dtsi<sup>[\[5](#page-2-7)]</sup>

#### <span id="page-1-1"></span>3.2 DT configuration (board level)

```
&spi1 {
         pinctrl-names = "default", "sleep";
        pinctr1-0 = <math>\&</math>spin_2; pinctrl-1 = <&spi1_sleep_pins_a>;
 cs-gpios = <&gpioz 3 0>;
         status = "okay";
         foo@0 {
                 compatible = "spi-foo";
                #address-cells = <1>;
                #size-cells = <0>;
                reg = <0>; /* CS #0 */
                spin-max-frequency = <10000000>;
         };
};
```
There are two levels of configuration:

- Configuration of the SPI bus properties:
	- **Pinctrl-0&1** configuration depends on hardware board configuration and on how the SPI devices are connected to MOSI, MISO and Clk pins.
		- More details about pin configuration are available here: [Pinctrl device tree configuration](https://wiki.st.com/stm32mpu/index.php/Pinctrl_device_tree_configuration)
	- **cs-gpios** represents the list of GPIOs used as chip selects. Native controller chip select defined by a NULL value is not supported by STM32MP1 SPI driver. More details about GPIO configuration are available here: [GPIO device tree configuration](https://wiki.st.com/stm32mpu/index.php/GPIO_device_tree_configuration)

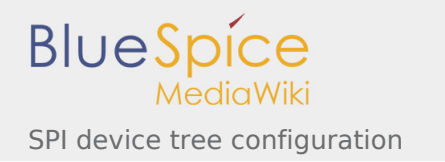

- **dmas**: by default, DMAs are specified for all SPI instances. This is up to the user to **remove** them if they are not needed. */delete-property/* is used to remove DMA usage for SPI. Both **/deleteproperty/dma-names** and **/delete-property/dma** have to be inserted to get rid of DMAs.
- Configuration of the properties of the SPI device connected on the bus:
	- **Compatible** represents the name of the SPI device driver.
	- **reg** represents the index of the gpio chip select associated to this SPI device.
	- **spi-max-frequency** represents the maximum SPI clocking speed for the device (in Hz).

<span id="page-2-8"></span>For more information about SPI bus and SPI device bindings, please refer to spi-bus.txt<sup>[\[3](#page-2-5)]</sup>

#### <span id="page-2-0"></span>3.3 DT configuration example

**Example:** of an external TPM device:

```
&spi1 {
           pinctrl-names = "default", "sleep";
          pinctr1-0 = <math>\&</math>spinc<sub>1</sub> =pinctr1-1 = <math>\&</math>spin1<sub>s</sub>leep_nins_a<math>></math>; cs-gpios = <&gpioz 3 0>;
          status = "okay"; st33zp24@0 {
                     compatible = "st,st33htpm-spi";
                    #address-cells = <1>;
                    #size-cells = <0>;
                     reg = <0>; /* CS #0 */
                    spin-max-frequency = <10000000>;
           };
};
```
The above example registers a TPM device on spi1 bus, selected by chip select 0 also known as GPIO-Z3. This instance is compatible with the driver registered with the same compatible property (st,st33htpm-spi).

## <span id="page-2-1"></span>4 How to configure the DT using STM32CubeMX

The [STM32CubeMX](https://wiki.st.com/stm32mpu/index.php/STM32CubeMX) tool can be used to configure the STM32MPU device and get the corresponding [platform](https://wiki.st.com/stm32mpu/index.php/Device_tree#STM32)  [configuration device tree](https://wiki.st.com/stm32mpu/index.php/Device_tree#STM32) files.

The STM32CubeMX may not support all the properties described in the above [DT bindings documentation](#page-0-1) paragraph. If so, the tool inserts **user sections** in the generated device tree. These sections can then be edited to add some properties and they are preserved from one generation to another. Refer to [STM32CubeMX](https://wiki.st.com/stm32mpu/index.php/STM32CubeMX) user manual for further information.

#### <span id="page-2-2"></span>5 References

<span id="page-2-5"></span><span id="page-2-4"></span><span id="page-2-3"></span>Please refer to the following links for additional information:

- 1. [↑](#page-0-3) [SPI internal peripheral](https://wiki.st.com/stm32mpu/index.php/SPI_internal_peripheral)
- 2. [↑](#page-0-4) [Device tree](https://wiki.st.com/stm32mpu/index.php/Device_tree)
- 3. ↑ <sup>[3.0](#page-0-5)[3.1](#page-2-8)</sup> Documentation/devicetree/bindings/spi/spi-bus.txt, Generic device tree bindings for SPI buses
- <span id="page-2-6"></span>4. [↑](#page-0-6) [Documentation/devicetree/bindings/spi/spi-stm32.txt](https://github.com/STMicroelectronics/linux/blob/v4.19-stm32mp/Documentation/devicetree/bindings/spi/spi-stm32.txt)
- <span id="page-2-7"></span>5. [↑](#page-1-2) [arch/arm/boot/dts/stm32mp157c.dtsi](https://github.com/STMicroelectronics/linux/blob/v4.19-stm32mp/arch/arm/boot/dts/stm32mp157c.dtsi)

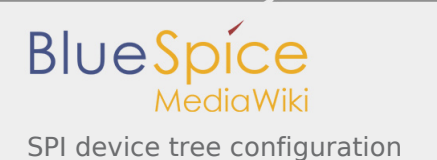

Serial Peripheral Interface Operating System Device Tree Generic Interrupt Controller Device Tree Source (in software context) or Digital Temperature Sensor (in peripheral context) General-Purpose Input/Output Direct Memory Access Trusted Platform Module